## How to show wrong questions from finished quizzes

Posted by blues - 2020/09/21 07:32 \_\_\_\_\_\_\_\_\_\_\_\_\_\_\_\_\_\_\_\_\_\_\_\_\_\_\_\_\_\_\_\_\_\_\_\_\_

#### Hi Team

Any way through datatables or ari quiz component or anything others can show wrong-answer questions from the finished quizzes to a user? eg. I just need to review the questions I made wrong answer, when I login, I can see which items I made mistake and learn from them.

**Thanks** 

============================================================================

# Re:How to show wrong questions from finished quizzes

Posted by enginbasturk61 - 2020/09/22 12:37 \_\_\_\_\_\_\_\_\_\_\_\_\_\_\_\_\_\_\_\_\_\_\_\_\_\_\_\_\_\_\_\_\_\_\_\_\_

I'm also using this component and there is no any way to see wrong answers after you close quiz result.

You can only see your correct or incorrect answers with explanation right after you complete the quiz.

In order to see correct or incorrect answer you need to change setting of the quiz.

In quiz setting there is a tab "Result Setting", you can change seetings.

============================================================================

## Re:How to show wrong questions from finished quizzes

Posted by blues - 2020/09/23 01:21 \_\_\_\_\_\_\_\_\_\_\_\_\_\_\_\_\_\_\_\_\_\_\_\_\_\_\_\_\_\_\_\_\_\_\_\_\_

Yeah, Thanks for your suggestions Erenya. Not sure if the development team have any idea on collecting wrong answer questions across quizzes.

============================================================================

Re:How to show wrong questions from finished quizzes Posted by enginbasturk61 - 2020/09/23 15:37 \_\_\_\_\_\_\_\_\_\_\_\_\_\_\_\_\_\_\_\_\_\_\_\_\_\_\_\_\_\_\_\_\_\_\_\_\_

Ari Quiz is not developing it any more.

============================================================================

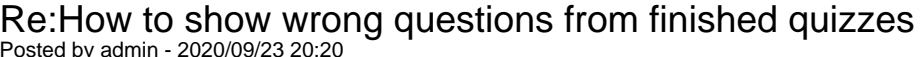

Posted by admin - 2020/09/23 20:20 \_\_\_\_\_\_\_\_\_\_\_\_\_\_\_\_\_\_\_\_\_\_\_\_\_\_\_\_\_\_\_\_\_\_\_\_\_

If you want to show only wrong questions at the end of quiz, open "Results settings" tab on quiz settings page and select "Only wrong answers" option in "Successful results" and "Failed results" drop-downs.

Regards, ARI Soft

============================================================================

### Re:How to show wrong questions from finished quizzes

Posted by blues - 2020/09/24 01:16 \_\_\_\_\_\_\_\_\_\_\_\_\_\_\_\_\_\_\_\_\_\_\_\_\_\_\_\_\_\_\_\_\_\_\_\_\_

ARI Quiz is the most powerful quiz component in Joomla extensions, it's a pity to stop developing further...

============================================================================

Posted by admin - 2020/09/25 06:21 \_\_\_\_\_\_\_\_\_\_\_\_\_\_\_\_\_\_\_\_\_\_\_\_\_\_\_\_\_\_\_\_\_\_\_\_\_

Guys, currently we don't implement new features for the extension because our main goal now is creating new quiz plugin for WordPress and then adapt it for Joomla! system. After this will add new features.

Regards, ARI Soft

============================================================================